## SAP ABAP table /1CN/CTXSAPX0107 {Country/Exemption Reason}

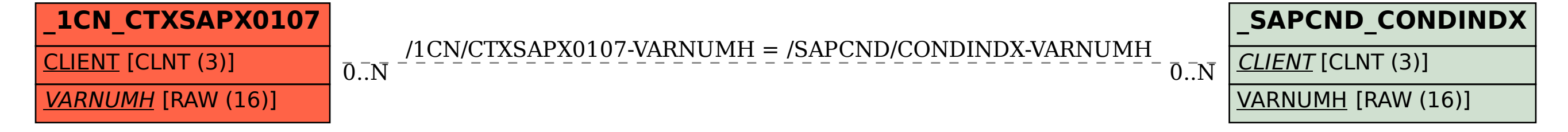